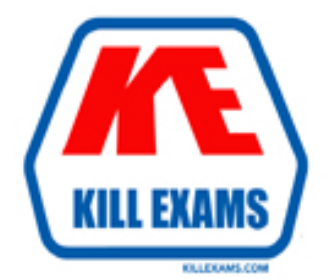

# **QUESTIONS & ANSWERS** Kill your exam at first Attempt

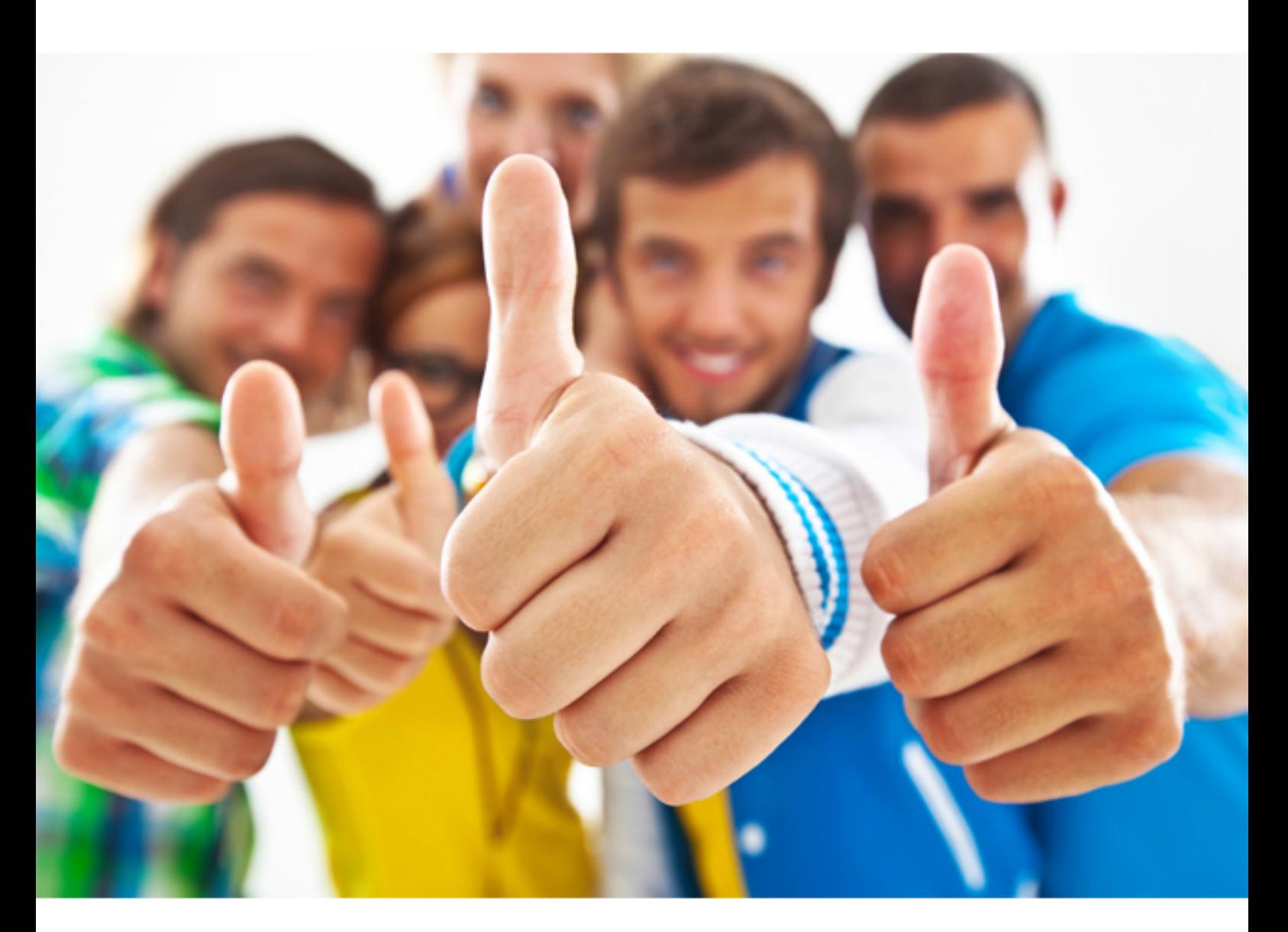

**Avaya 3000-3** 

Avaya Small and Medium Enterprise (SME) Communications **Solutions** 

Download Full Version : http://killexams.com/pass4sure/exam-detail/3000-3

#### **QUESTION:** 52

A customer wants to implement the Avaya IP Office solution. They have five analog lines and would like implement a basic four-port voicemail with an Auto Attendant. They would like to use one-X Portal for five users. What is the minimum number of servers they will need to accomplish this?

A. 1 B. 2 C. 3

D. 4

**Answer:** A

### **QUESTION:** 53

What is the maximum number ISDN/PRI trunks that can be configured on a IP500 control unit has 12 DS30 modules configured?

A. 3

B. 4

C. 6

D. 8

### **Answer:** C

### **QUESTION:** 54

A customer is installing an IP500v2 with one hundred 1600 series IP Phones. The customer has an existing Juniper VPN gateway for their remote works and would like to provide hard telephones for their remote works to login at home. What is needed to accomplish this?

- A. Modified 46XXsettings. scr file
- B. VPN gateway for each remote worker
- C. 1616 IP Phone with VPN software
- D. modified 46vpnsettings .txt file

#### **Answer:** B

#### **QUESTION:** 55

Which Windows command is used to determine which ports the server is currently using?

A. portqry B. show ports C. netstat –an D. ipconfig /displaydns E. netsh interface dump

**Answer:** C

#### **QUESTION:** 56

A customer wants to implement a converged solution with the IP Office and VoiceMail Prol. The customer wants to be able to receive Voice Mail messages in Outlook, have the ability to save the .wav files , and receive voice mail notifications when a massage is left. The customer does not want to install any software in the organization's client PCs. Which application would satisfy the customer's requirement?

A. Message Manager B. Voicemail Pro with IMS C. Voicemail Pro with UMS D. Unified Messaging E. Outcalling

#### **Answer:** C

#### **QUESTION:** 57

After an IP Office upgrade, the customer reports that "Please Wait" continuously appears on the 5420 DS telephone. What will resolve the problem?

A. Start the IP Office Manager application.

B. The 5430 DS is no longer supported. C. The 5420 DS is corrupted and must be replaced

D. If IP Office does not restart correctly, power-off and power-on IP Office and the problem will be corrected.

E. The CCR lost connection to IP Office; wait until the LED on the CCR status tums green again and the telephone will start to work.

#### **Answer:** A

#### **QUESTION:** 58

Which method can be used to verify if the IP telephone .bin files have been upgraded.

- A. Verify the file names from the telephone menu.
- B. Verify that the .bin file is in the Manager folder.
- C. Verify from the extension from in the Manager application.
- D. Verify from Call Status.

#### **Answer:** A

#### **QUESTION: 59**

If ISDN/PRI calls are getting dropped, which tool should be used to troubleshoot the issue?

A. Debug Manager on DTE port B. System Monitor with default filters C. System Monitor with ISDN L3 filter options enabled D. SSA Snapshot

#### **Answer:** C

For More exams visit http://killexams.com

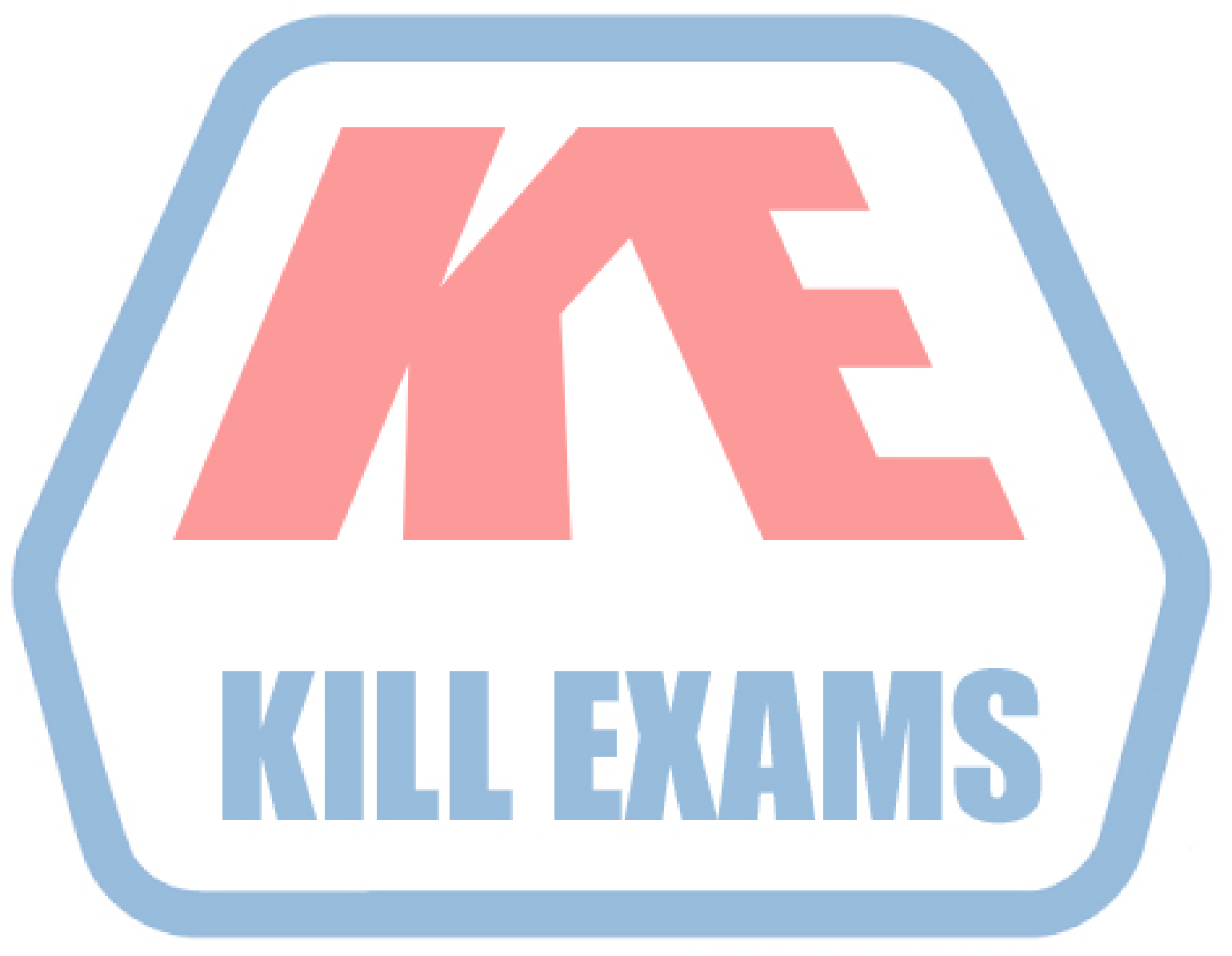

## **KILLEXAMS.COM**

*Kill your exam at First Attempt....Guaranteed!*